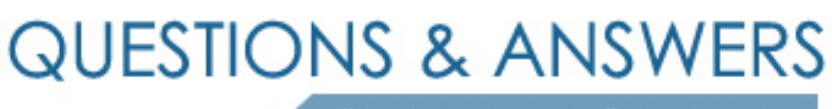

Kill your exam at first Attempt

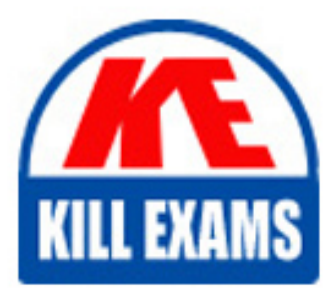

CCA-505 Dumps CCA-505 Braindumps CCA-505 Real Questions CCA-505 Practice Test CCA-505 dumps free

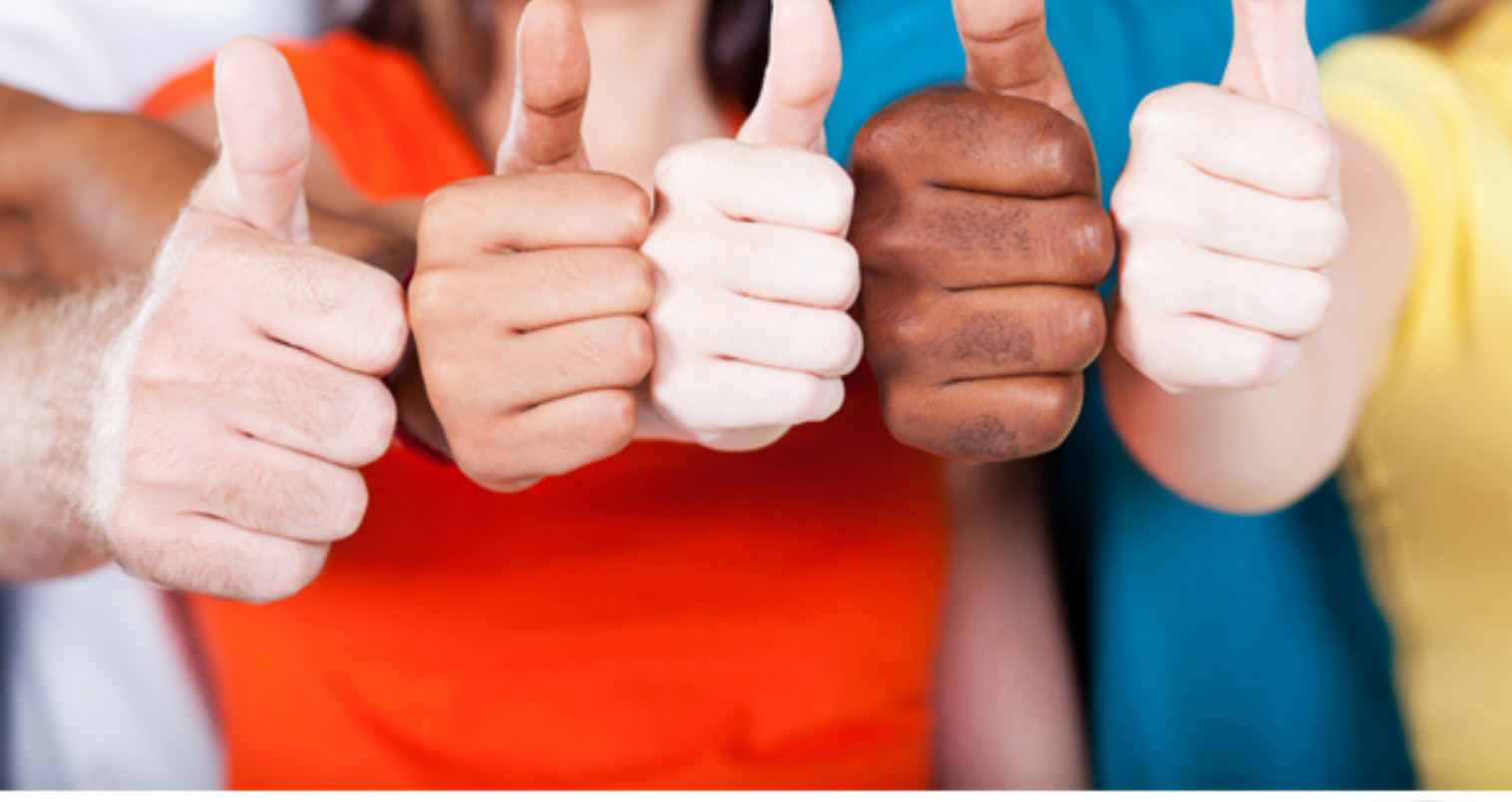

**Cloudera**

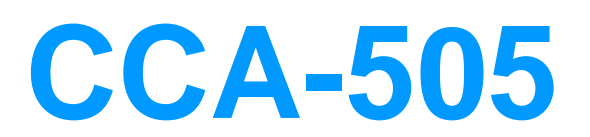

Cloudera Certified Administrator for Apache Hadoop (CCAH) CDH5 Upgrade

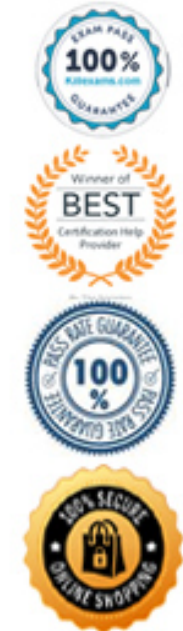

### **Answer:** B

### **QUESTION:** 41

 configured to use the FairScheduler. Now you want to configure your scheduler such that a Your cluster is running MapReduce vserion 2 (MRv2) on YARN. Your ResourceManager is new user on the cluster can submit jobs into their own queue application submission. Which configuration should you set?

 A. You can specify new queue name when user submits a job and new queue can be created dynamically if yarn.scheduler.fair.user-as-default-queue = false

 B. Yarn.scheduler.fair.user-as-default-queue = false and yarn.scheduler.fair.allowundeclared-people = true

 C. You can specify new queue name per application in allocation.fair.allow-undeclaredpeople = true automatically assigned to the application queue

 D. You can specify new queue name when user submits a job and new queue can be created dynamically if the property yarn.scheduler.fair.allow-undecleared-pools = true

# **Answer:** A

#### **QUESTION:** 42

 A user comes to you, complaining that when she attempts to submit a Hadoop job, it fails. There is a directory in HDFS named /data/input. The Jar is named j.jar, and the driver class is named DriverClass. She runs command: hadoop jar j.jar DriverClass /data/input/data/output The error message returned includes the line:

PrivilegedActionException as:training (auth:SIMPLE)

cause.apache.hadoop.mapreduce.lib.input.InvalidInputException: Input path does not exits: file :/data/input What is the cause of the error?

A. The Hadoop configuration files on the client do not point to the cluster

- B. The directory name is misspelled in HDFS
- C. The name of the driver has been spelled incorrectly on the command line
- D. The output directory already exists
- E. The user is not authorized to run the job on the cluster

#### **Answer:** A

#### **QUESTION:** 43

 In CDH4 and later, which file contains a serialized form of all the directory and files inodes in the filesystem, giving the NameNode a persistent checkpoint of the filesystem metadata?

A. fstime B. VERSION C. Fsimage  $N$  (Where N reflects all transactions up to transaction ID N) D. Edits  $\overline{N-M}$  (Where N-M specifies transactions between transactions ID N and transaction ID N)

**Answer:** C

**Reference:**  http://mikepluta.com/tag/namenode/

# **QUESTION:** 44

 Which process instantiates user code, and executes map and reduce tasks on a cluster running MapReduce V2 (MRv2) on YARN?

- A. NodeManager
- B. ApplicationMaster
- C. ResourceManager
- D. TaskTracker
- E. JobTracker
- F. DataNode
- G. NameNode

# **Answer:** E

# **QUESTION:** 45

 You are migrating a cluster from MapReduce version 1 (MRv1) to MapReduce version2 (MRv2) on YARN. To want to maintain your MRv1 TaskTracker slot capacities when you migrate. What should you do?

 vcores so that ApplicationMaster container allocations match the capacity you require. A. Configure yarn.applicationmaster.resource.memory-mb and yarn.applicationmaster.cpu-

 B. You don't need to configure or balance these properties in YARN as YARN dynamically balances resource management capabilities on your cluster

 vcores to match the capacity you require under YARN for each NodeManager C. Configure yarn.nodemanager.resource.memory-mb and yarn.nodemanager.resource.cpuD. Configure mapred.tasktracker.map.tasks.maximum and

mapred.tasktracker.reduce.tasks.maximum ub yarn.site.xml to match your cluster's configured capacity set by yarn.scheduler.minimum-allocation

# **Answer:** C

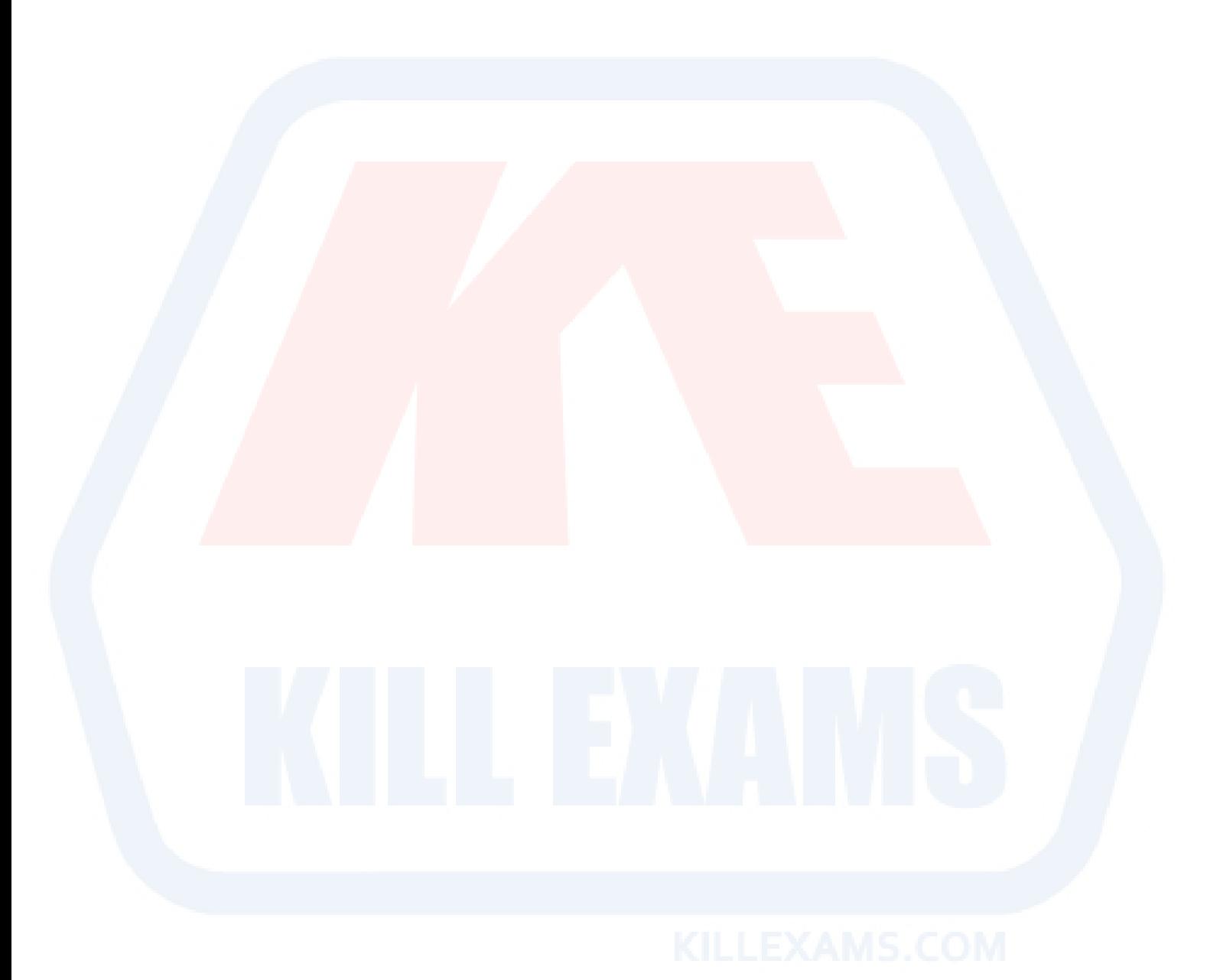

# For More exams visit https://killexams.com/vendors-exam-list

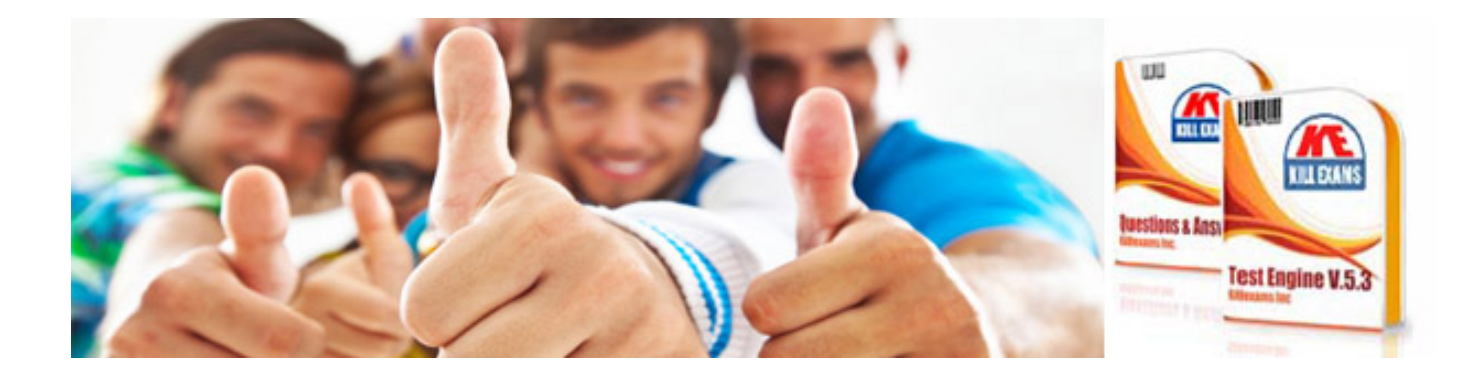

*Kill your exam at First Attempt....Guaranteed!*